# CDS 230 Modeling and Simulation I

#### **Module 9**

#### Modeling Uncertainty Examples

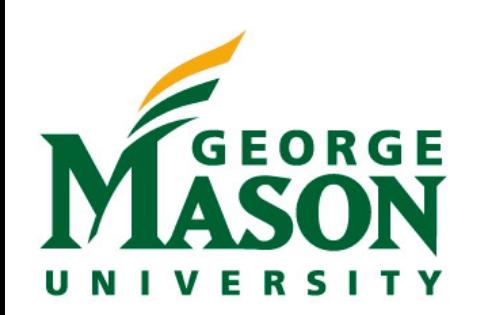

Dr. Hamdi Kavak http://www.hamdikavak.com hkavak@gmu.edu

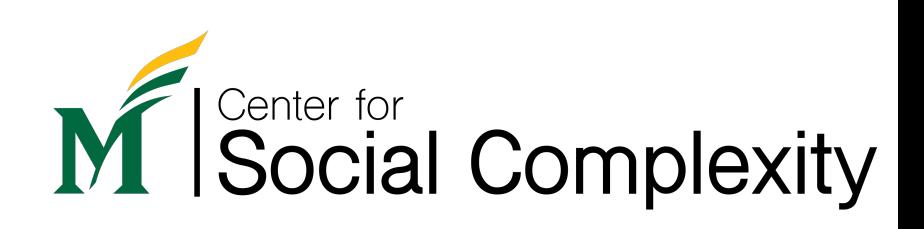

#### Recap

**Equal chances**

#### **vs. Unequal chances**

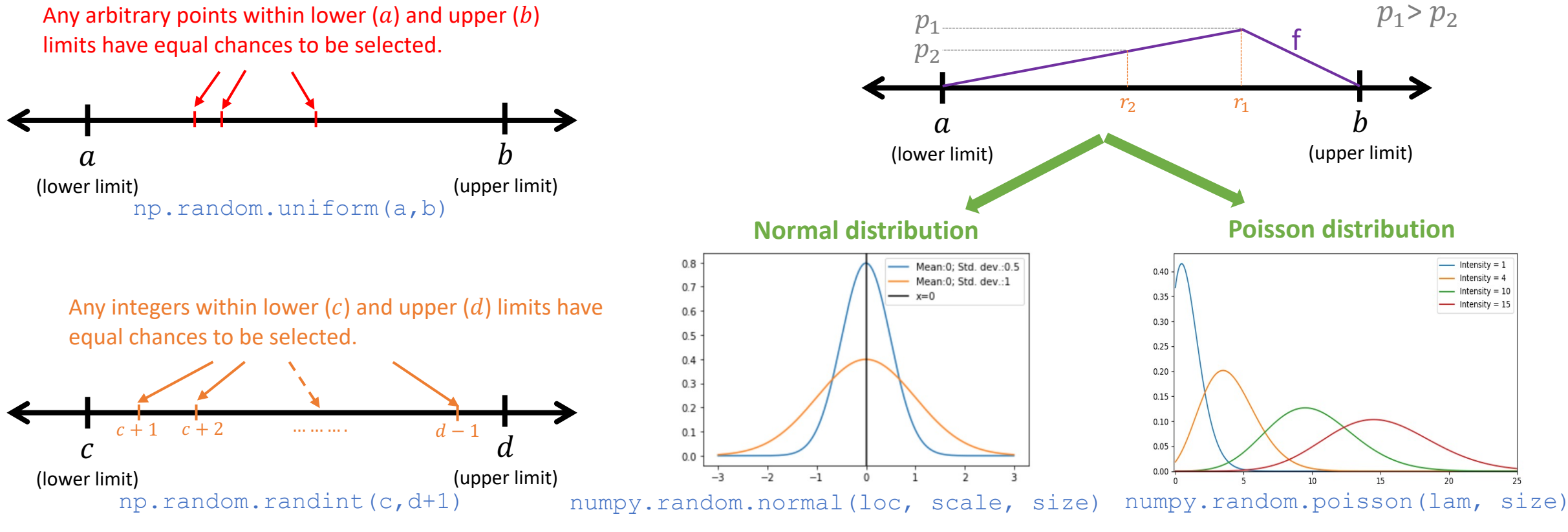

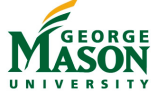

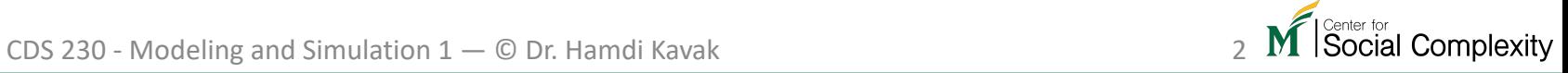

## Suggest me some fruit

- Assume that you feel too tired to decide what fruits to eat. Write a function called fruit suggestion which will return the name of two different fruits randomly.
	- Available fruits are:

"Grapefruit","Pineapple","Avocado","Blueberries","Apples","Pomegranate","Man go","Strawberries","Cranberries","Lemons","Watermelon","Olives","Blackberries" ,"Oranges","Bananas"

• Example output

fruit\_suggestion()

'Mango and Watermelon'

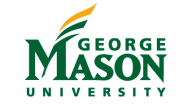

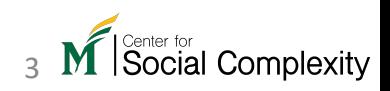

#### Dice examples

- 1. Roll a fair die.
- 2. Roll three fair dice.
- 3. Roll a fixed (unfair) die.
	- How fixed: 1=10%, 2=10%, 3=20%, 4=10%, 5=10%, 6=40%
- 4. Roll three fixed (unfair) dice.
	- How fixed: 1=10%, 2=10%, 3=50%, 4=10%, 5=20%, 6=0%
- 5. Roll two fair and two fixed (unfair) dice.
	- How fixed: 1=20%, 2=20%, 3=17%, 4=15%, 5=14%, 6=14%

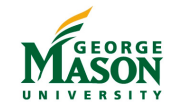

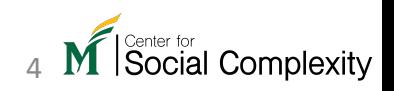

### Bonus question (+10 pts)

• How would you spot an unfair die?

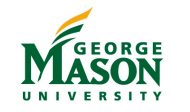

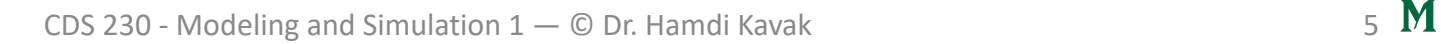

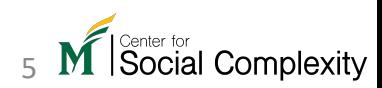

## Random walk example

- Movement of some animals is characterized by random walk.
- A simple random walk algorithm
	- 1. Identify an area
	- Identify a step size for the animal
	- Locate the animal at an initial coordinate randomly
	- 4. Select a direction at random and move a step size in that direction.
		- If a step goes out of boundary, take a step in the opposite direction
	- 5. Repeat step 4, X times

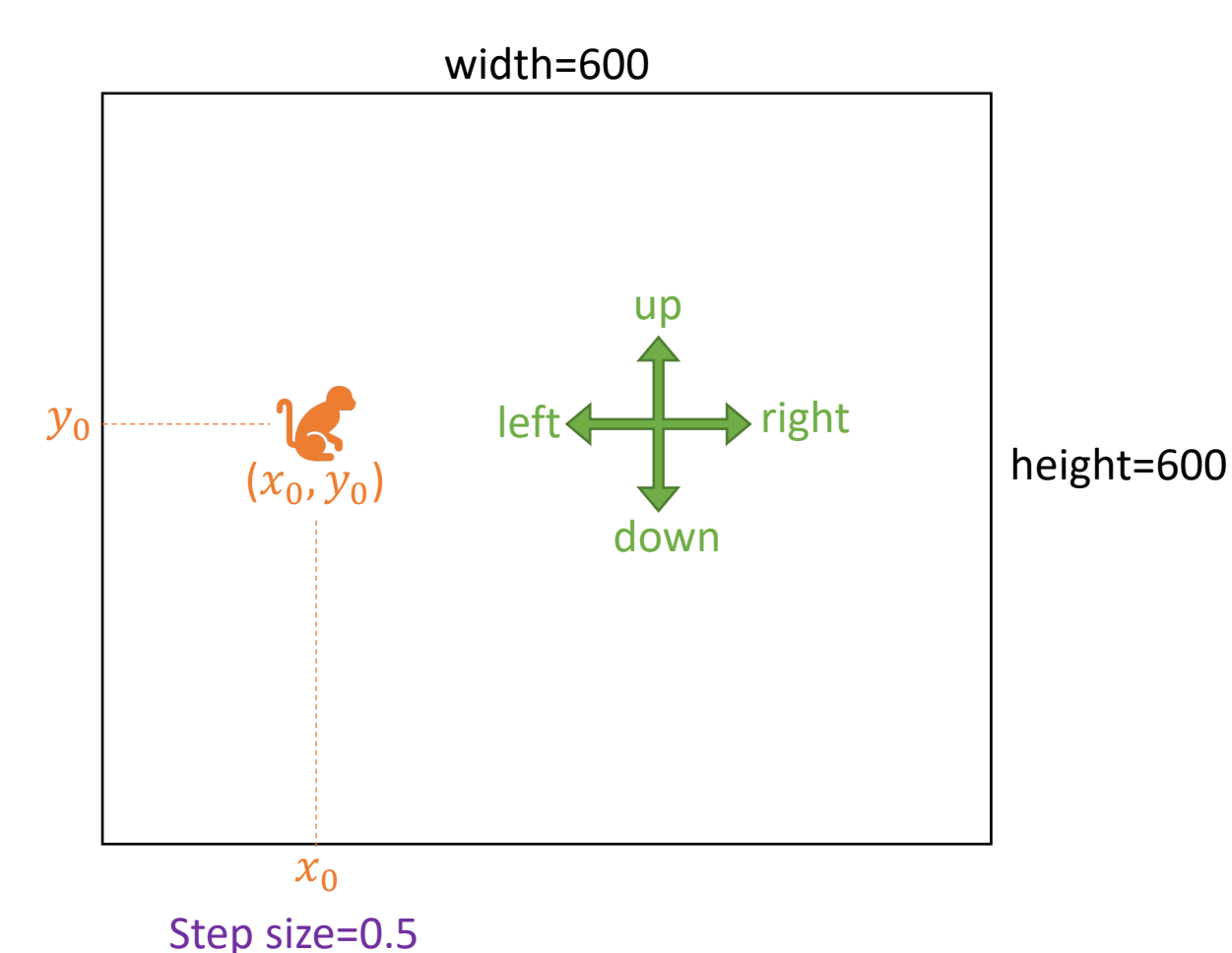

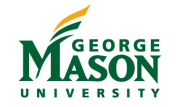

#### Card game example

- 1. Create 52 cards, values ranging from 1 to 13 per suite
- 2. Shuffle cards.
- 3. Discard the first four cards.
- 4. Distribute the remaining 48 cards to four players (12 cards per player).
- 5. Each player selects one card at a time and puts that card on the table.
- 6. Once the fourth player puts the selected card, the card with highest number wins all the cards (sum of scores).
- 7. Repeat Steps 5 and 6 until all cards are used.
- 8. Print the score of each player.

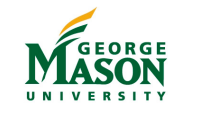

#### Yahtzee example

- A classic multiplayer board game played with five dice
- Players make certain dice combinations to score
- At each turn, a player has three chances
	- First chance: rolls all five dice at once
	- Second or third chances (optional): keep certain dice and re-roll the rest.
	- A player can claim a combination at any of these three chances.

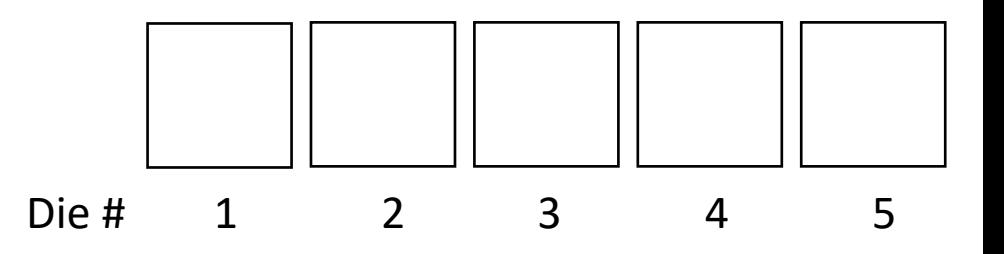

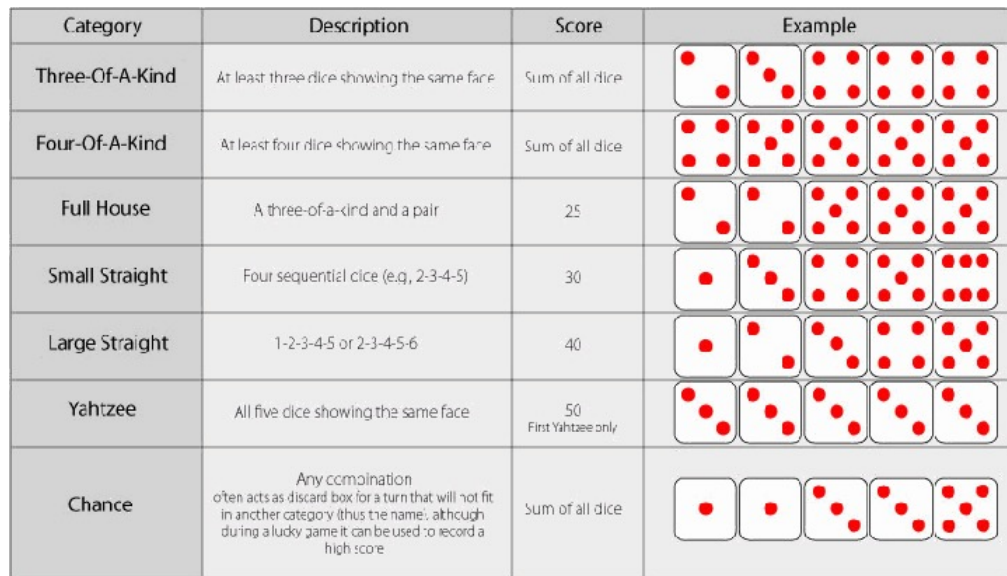

Source: https://www.maplesoft.com/support/helpJP/Maple/view.aspx?path=applications%2FYahtzee

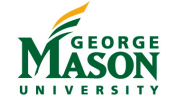

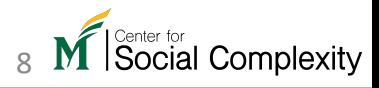

## Our simplified Yahtzee strategy

- Write a simple code that aims to score "Yahtzee" (all dice same face)
- At each run, our program only keeps the most repeating numbers and re-rolls the rest.
- In the end, prints all repeating numbers.

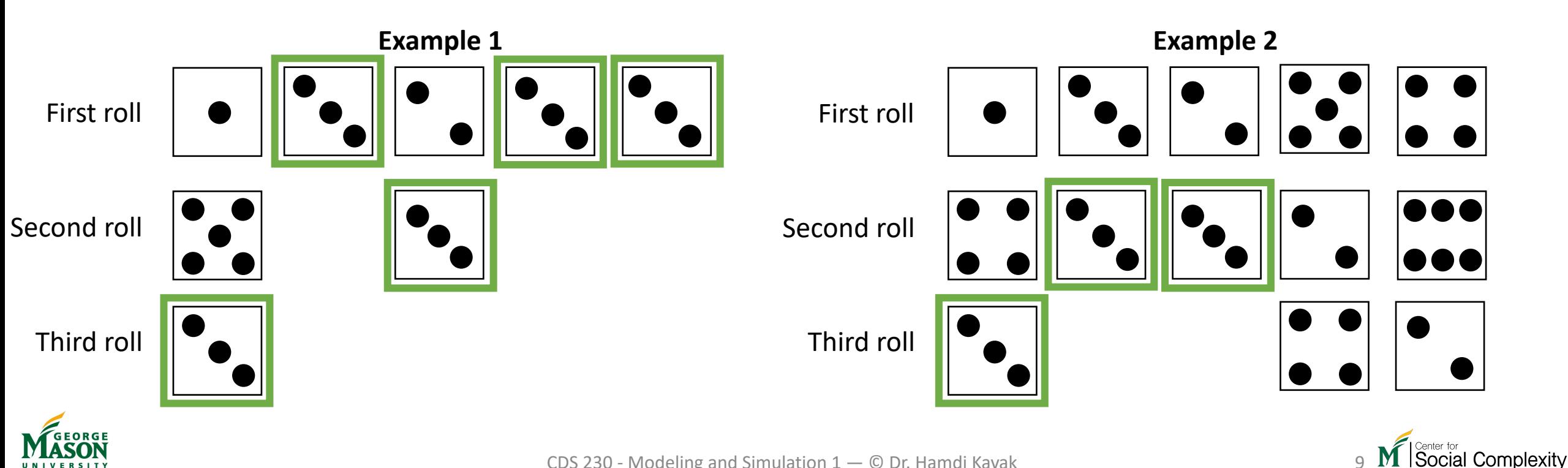